## **2 ,**

- [2.1](#page-0-0) 
	- [2.2](#page-0-1)
- [2.3 GUI , NVR VGA, HDMI](#page-1-0) [2.3.1 GUI](#page-5-0)

#### <span id="page-0-0"></span>**2.1**

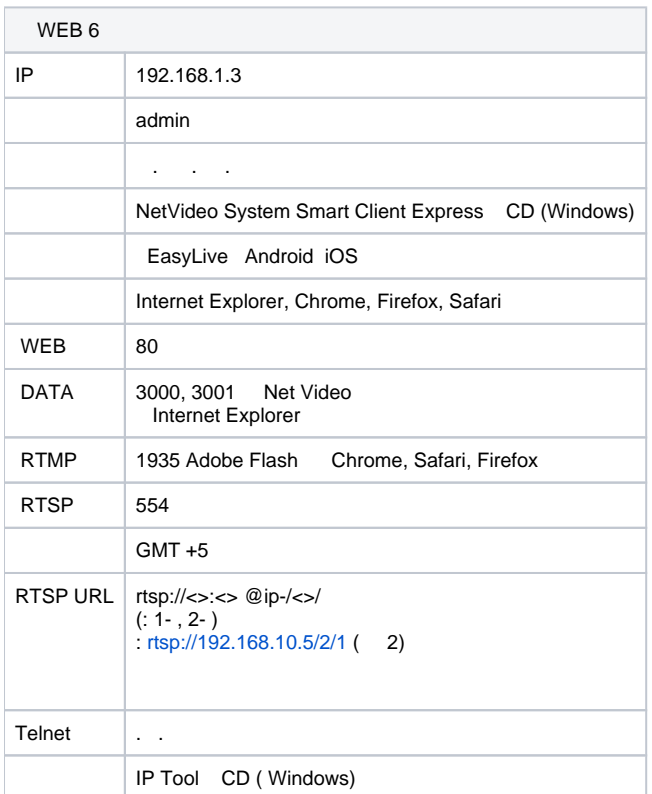

#### <span id="page-0-1"></span>**2.2**

? Unknown Attachment

–

«admin» 1234567890 .

6 15

.

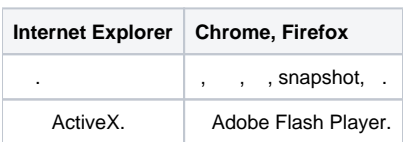

 Adobe Flash Player Chrome, Firefox . FLASH. Internet Explorer ActiveX Microsoft Windows

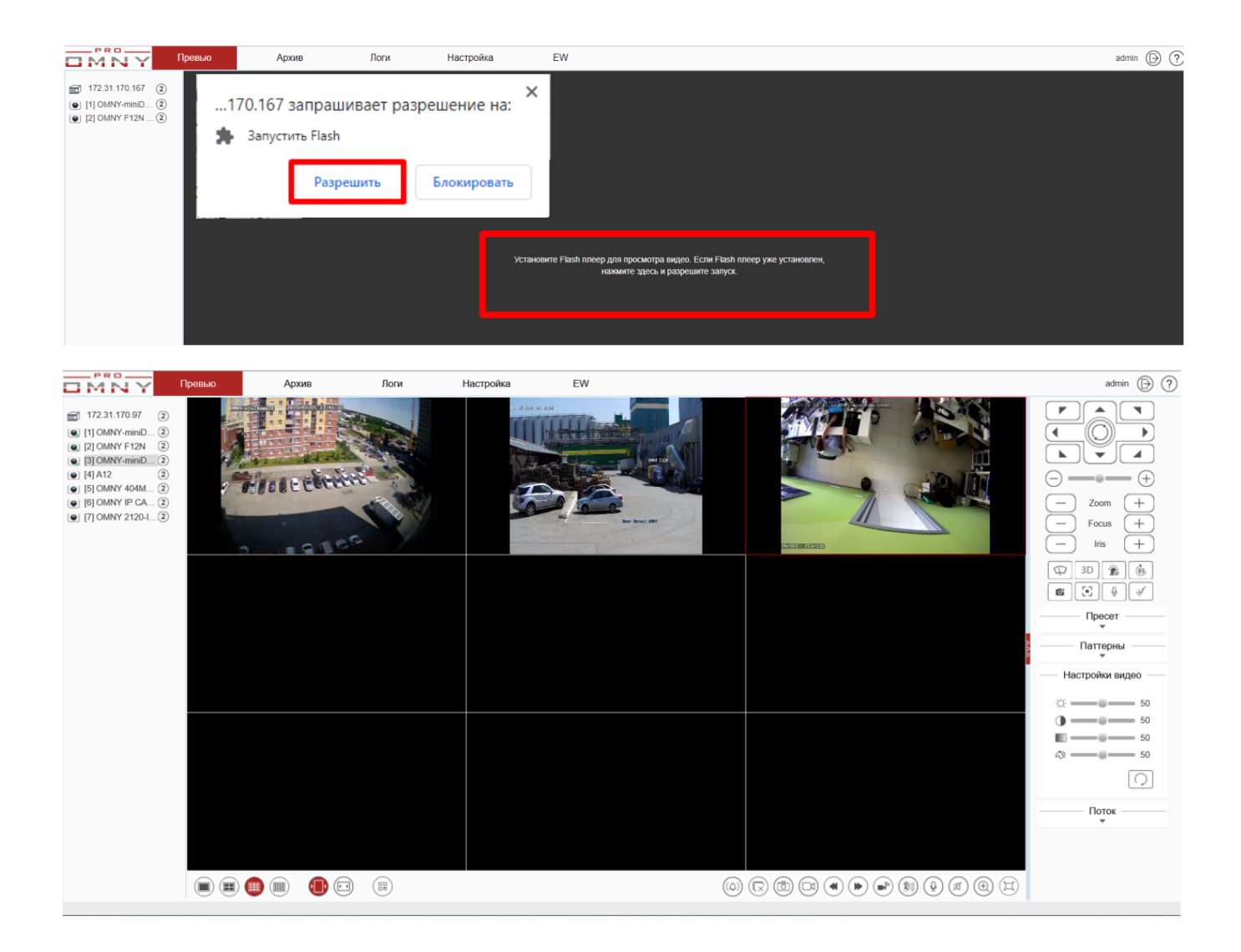

### <span id="page-1-0"></span>**2.3 GUI - , NVR VGA, HDMI**

GUI

,

.

GUI - , NVR VGA, HDMI

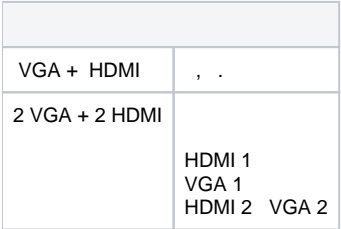

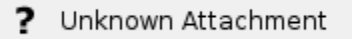

«admin» 1234567890 - .

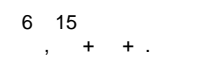

# ? Unknown Attachment ? Unknown Attachment

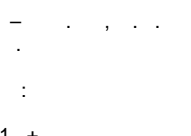

 $\sim$ 

 $\begin{array}{ccc} 1. & + & . \\ 2. & / . \end{array}$ 

 $\mathbf{y}$  .  $\mathbf{y}$ 

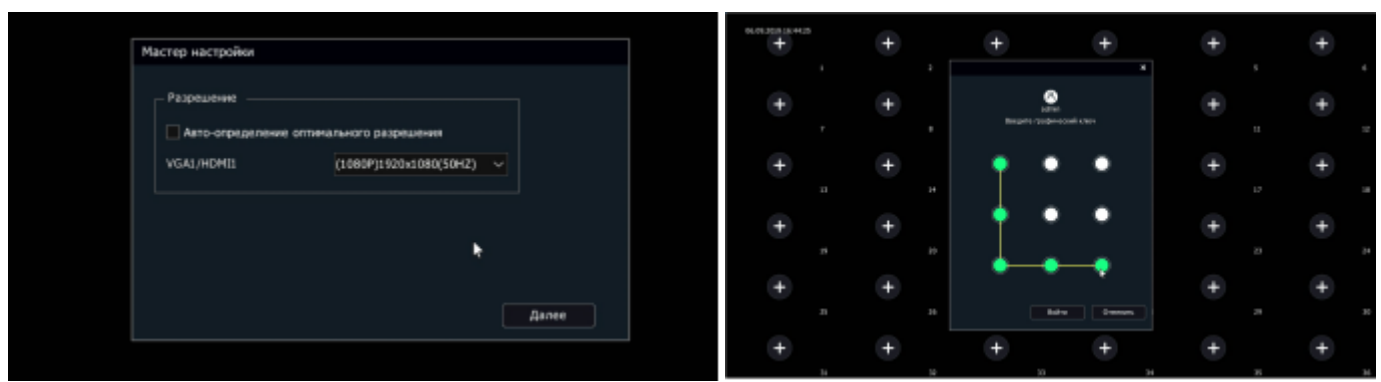

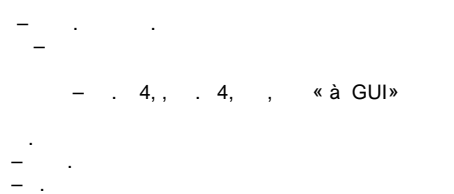

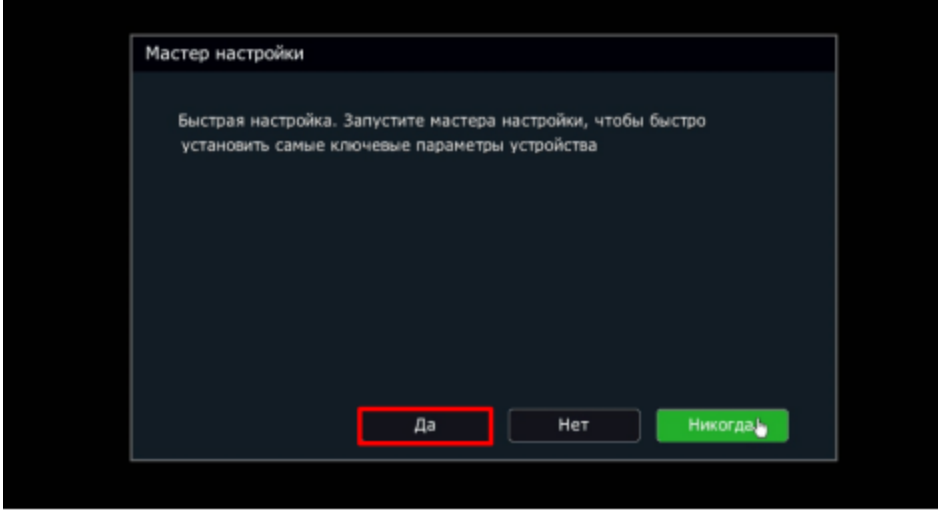

 $1$  ,  $NTP$ .

 $\bar{\phantom{a}}$ 

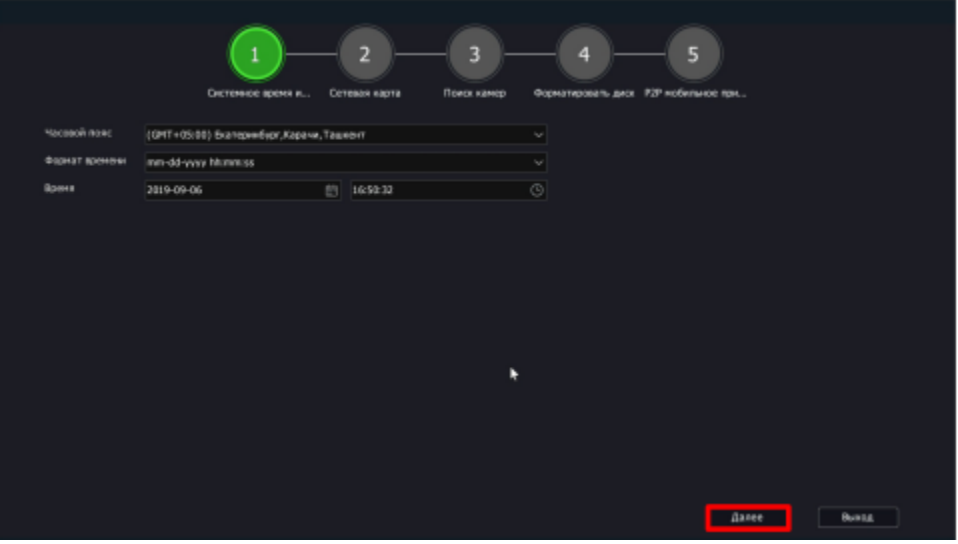

 $\overline{c}$ 

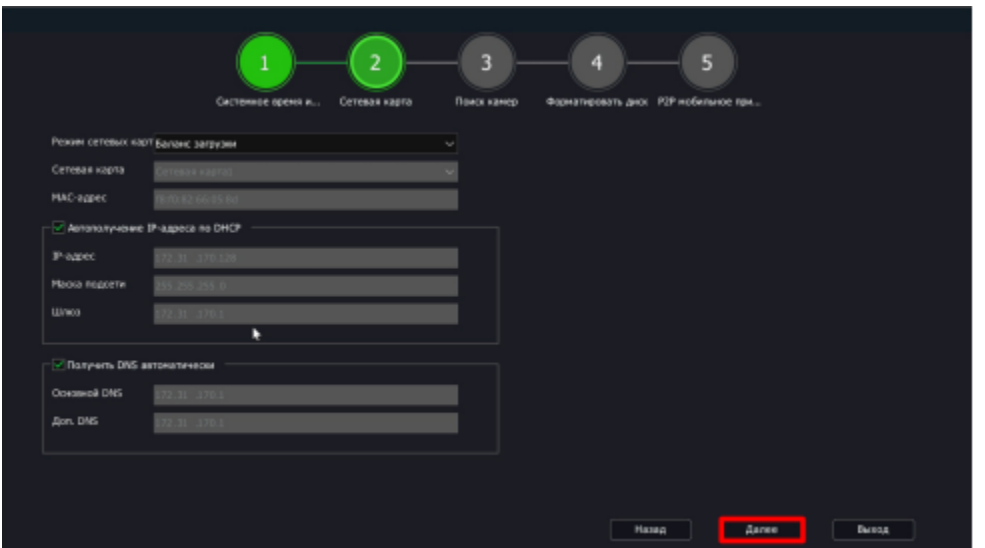

- 
- 3, IP, .<br>admin/admin.

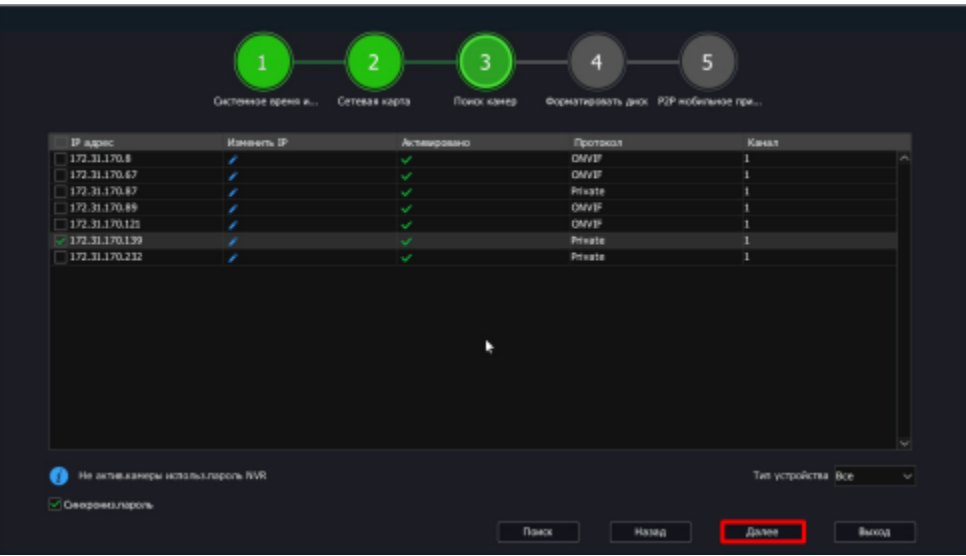

## $\frac{4}{1}$  . . .

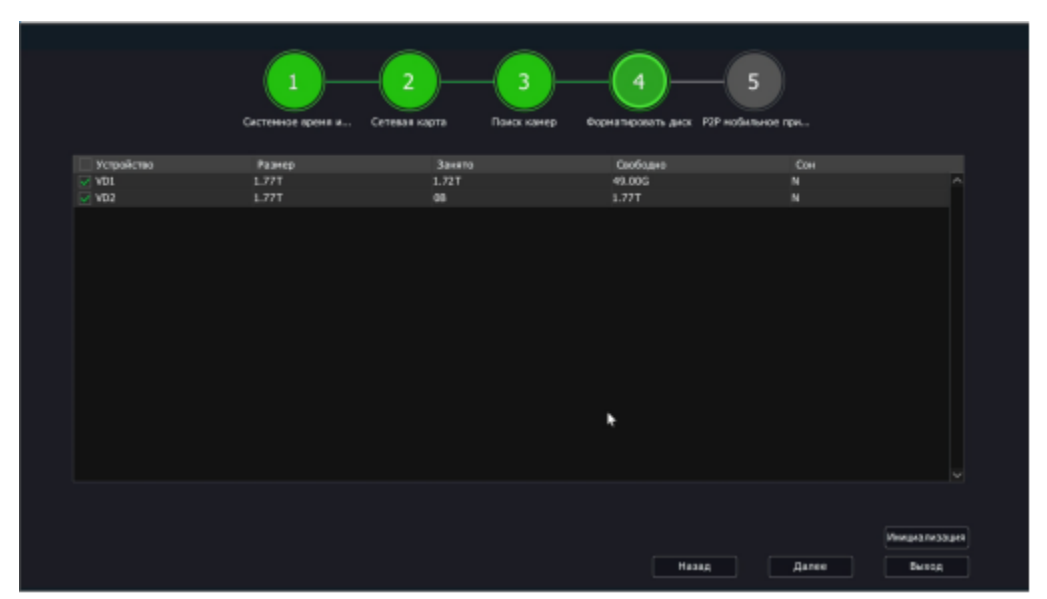

 $5 \cdot \cdot$ 

 $\hat{\mathcal{L}}$ 

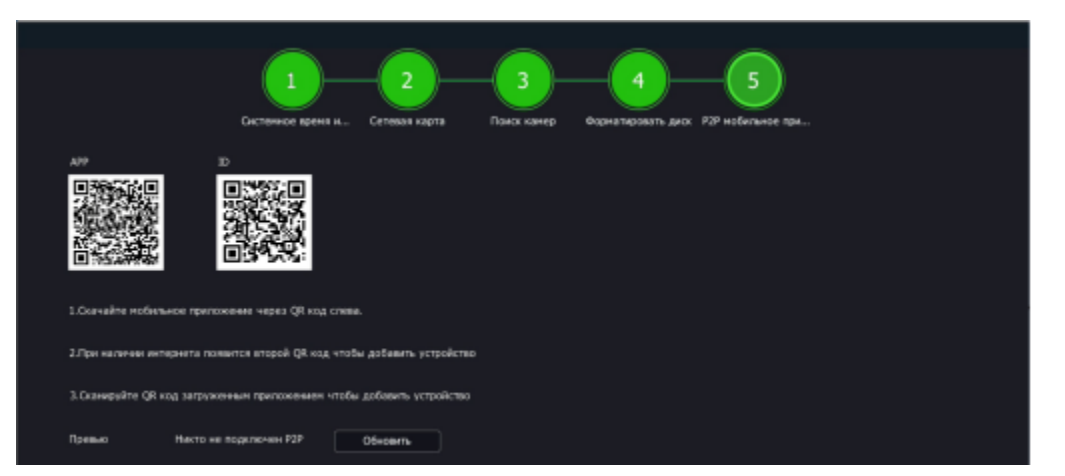

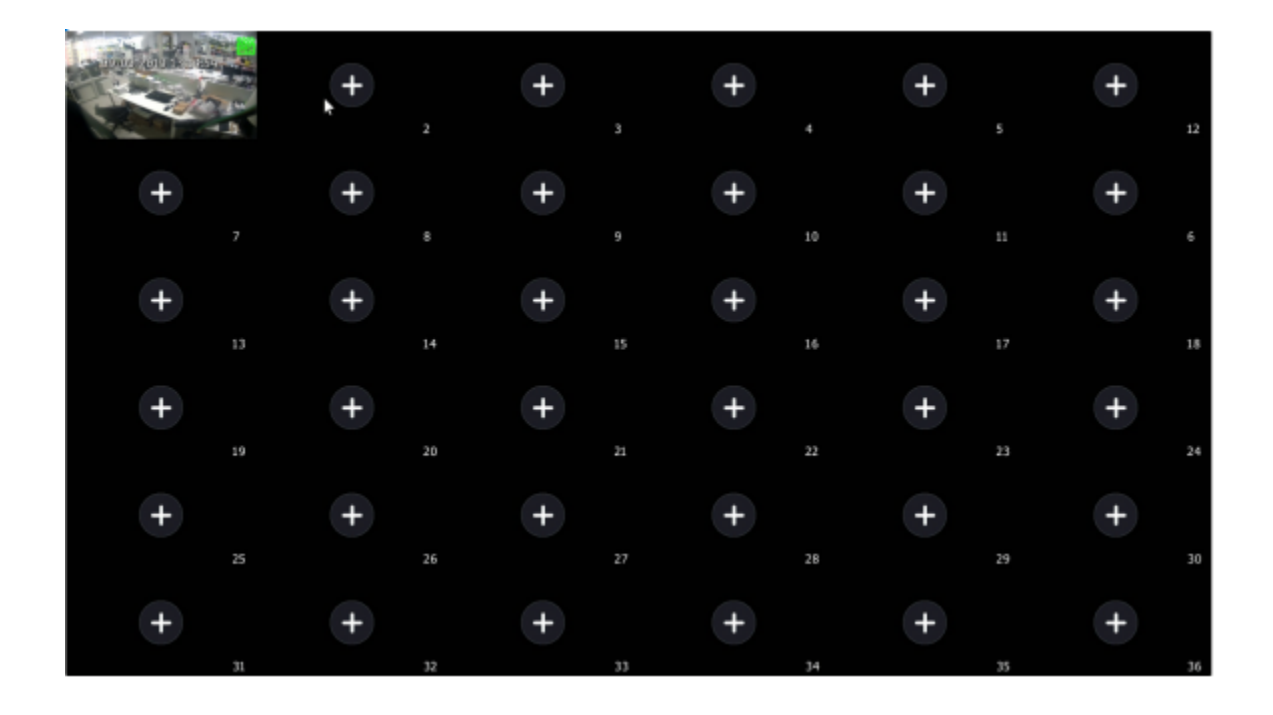

#### 2.3.1 GUI

<span id="page-5-0"></span>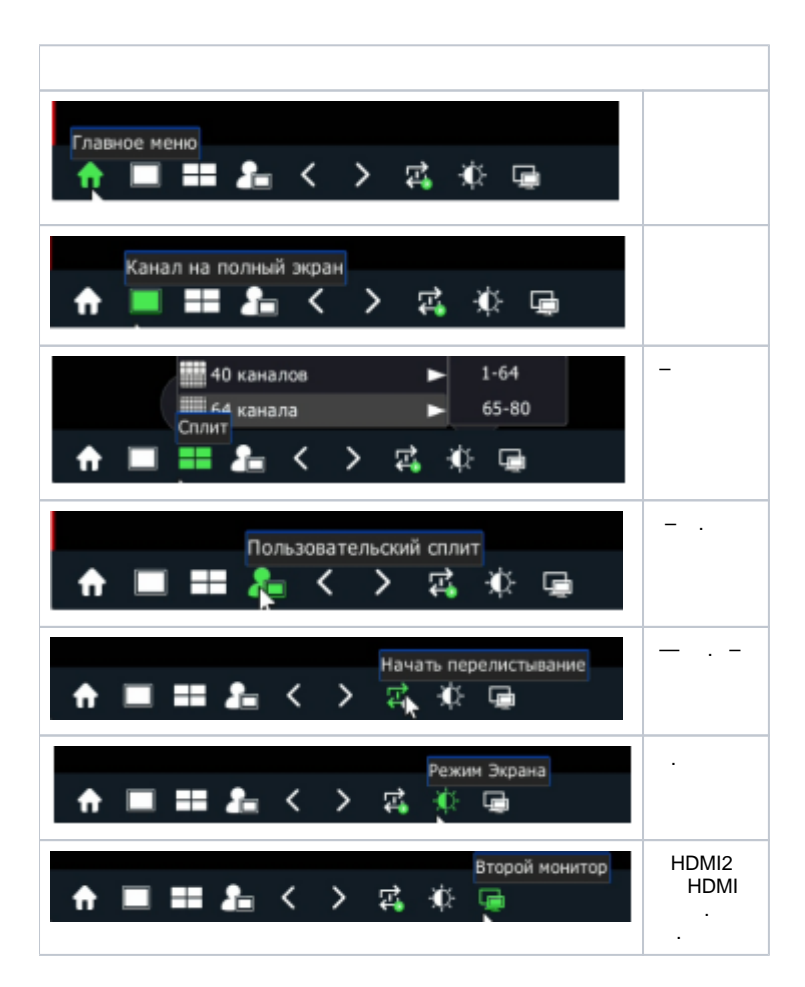

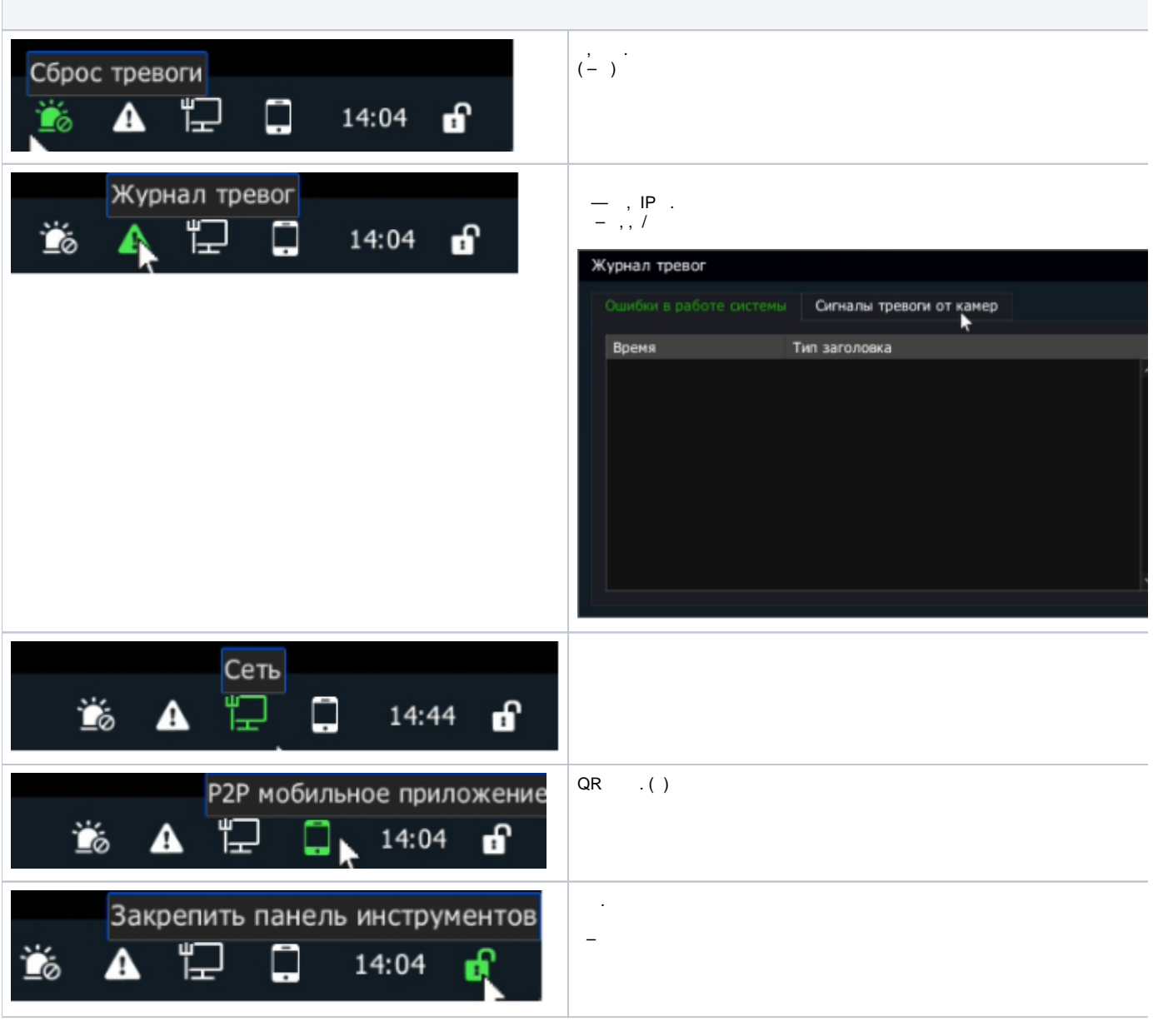

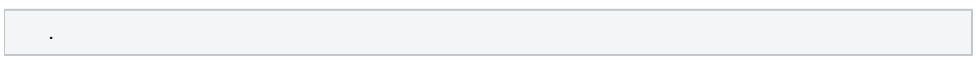

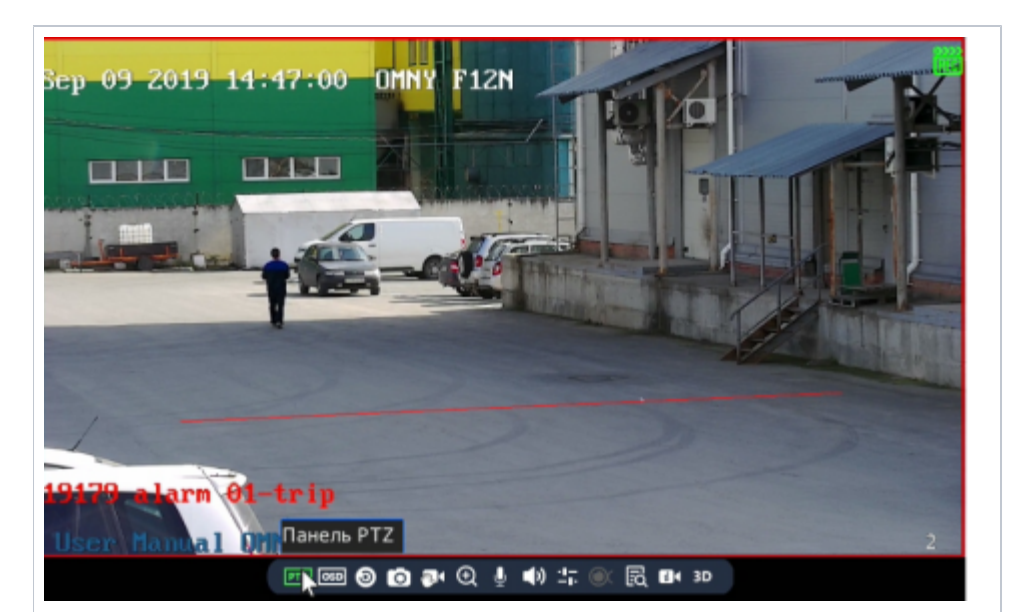

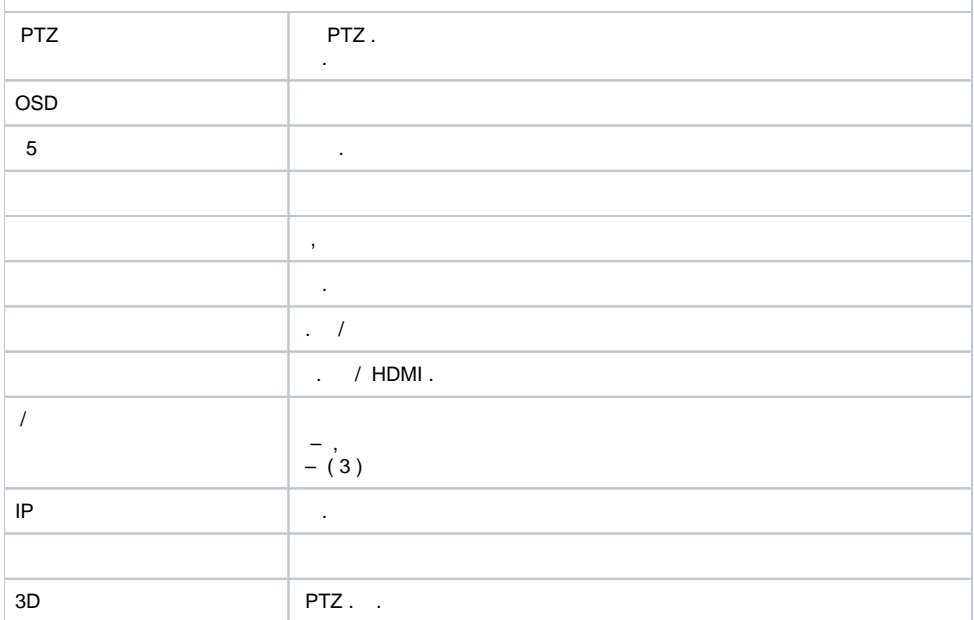